## **ex WireImporter**

## **Agenturmeldungen in die Datenbank / das Redaktionssystem importieren**

Die Applikation Ex WireImporter liest die von ex GetWire (oder anderen Anwendungen) gefüllten Ordner aus und überträgt die Daten in die Datenbank (QCM, LotusNotes oder SQL).

Dabei liegt eine eigene Medienklasse zugrun[de,](http://www.codesco.com/ex-wire/ex-getwire.html) [die](http://www.codesco.com/ex-wire/ex-getwire.html) es ermöglicht, die als Textdateien gespeicherten Meldungen schnell und einfach von anderen ASCII-Dateien im System zu trennen.

Der WireImporter verwaltet ebenso die Benutzerprofile (d.h. alle Einstellungen die ein Benutzer des Systems in seiner Oberfläche vornimmt sowie seine benutzerspezifischen Abfragen). Beim Importieren einer Meldung wird jede einzelne Meldung gegen alle Ticker-Abfragen (gilt auch für "Banner") geprüft und die Treffer automatisch an den Benutzer weitergemeldet. Diese Meldungen werden dann automatisch in den jeweiligen Benutzerorder (Basket) abgelegt und dargestellt. Damit lassen sich dann sogenannte "Vorwärts-Suchen" (Ticker bzw. Banner) für jeden Benutzer realisieren.

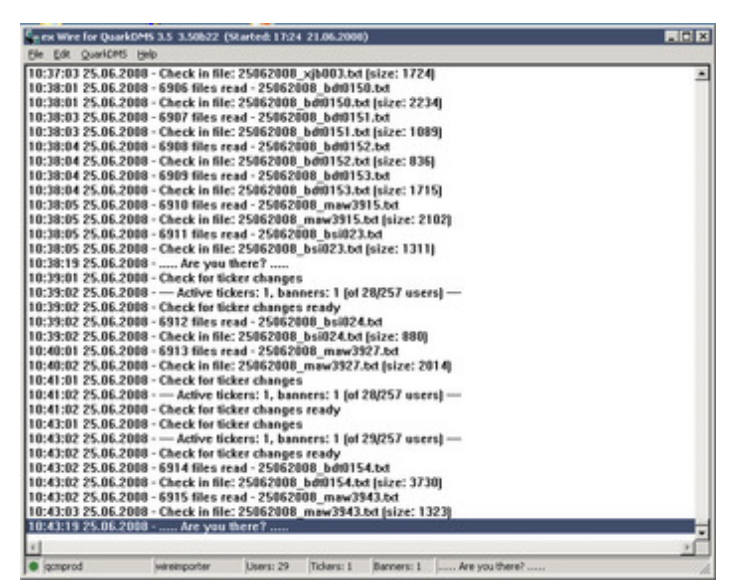